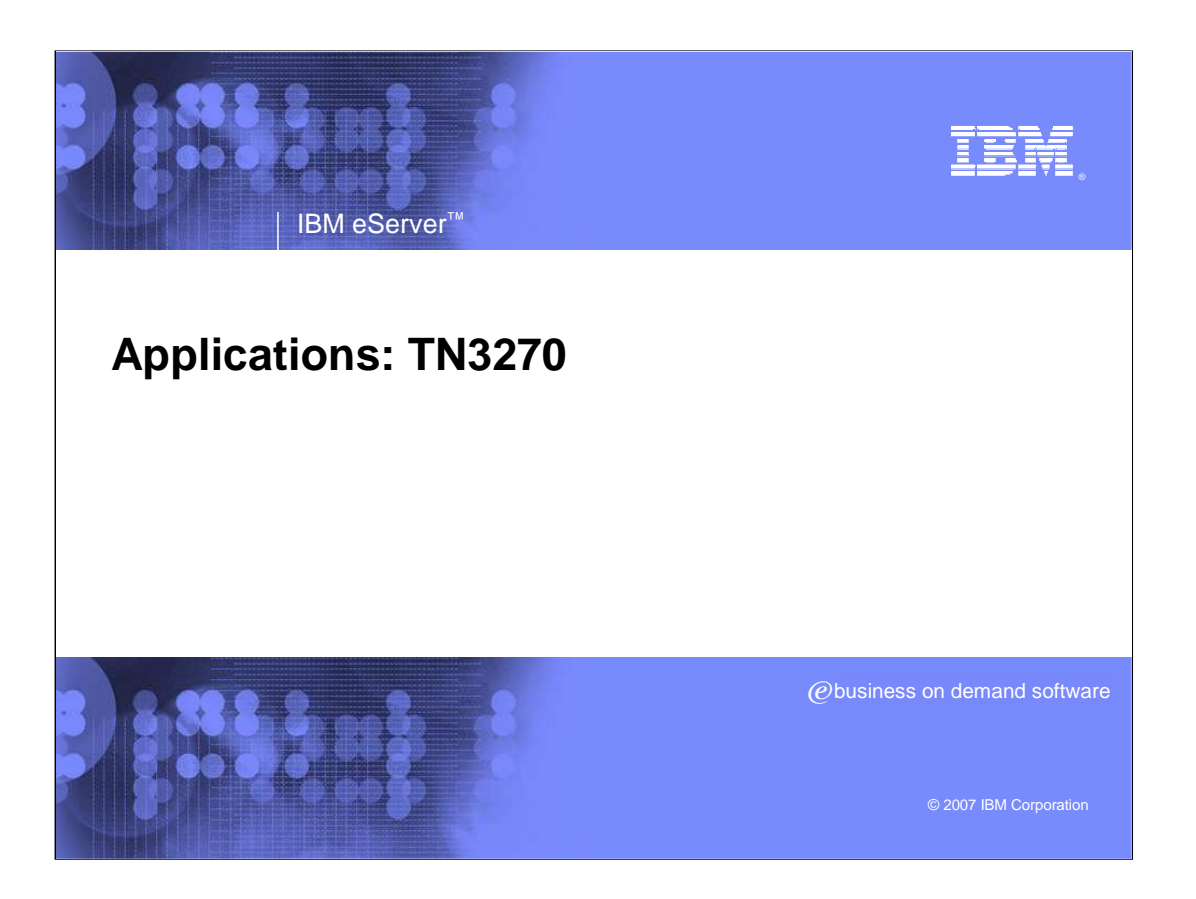

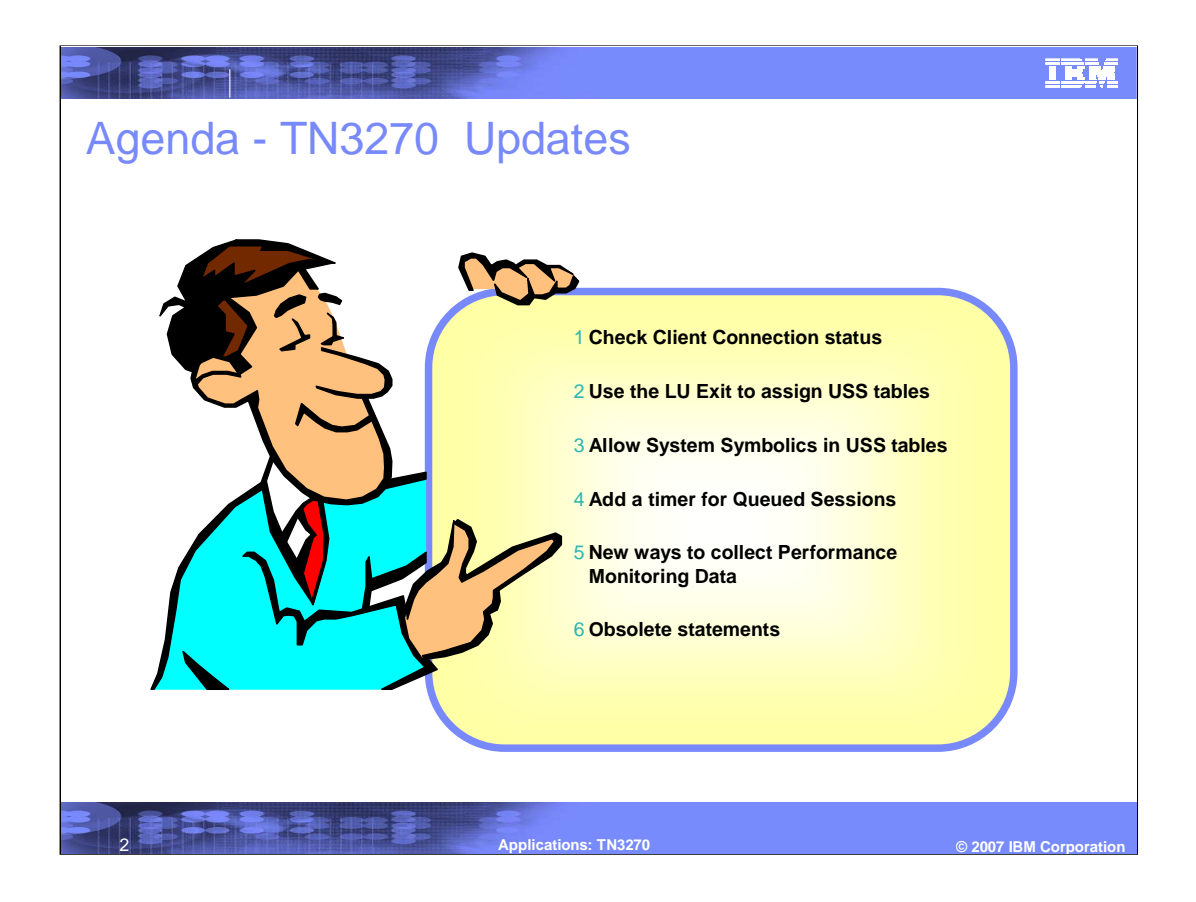

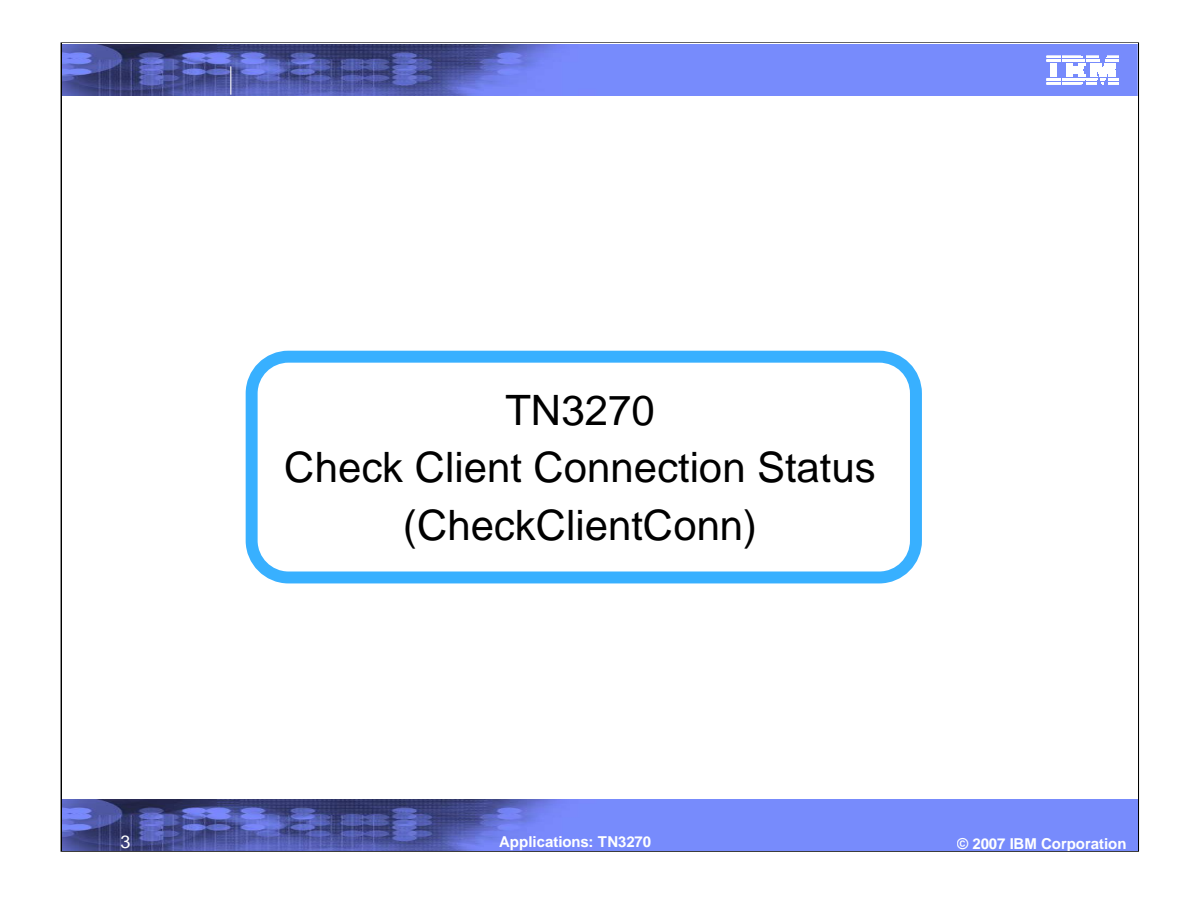

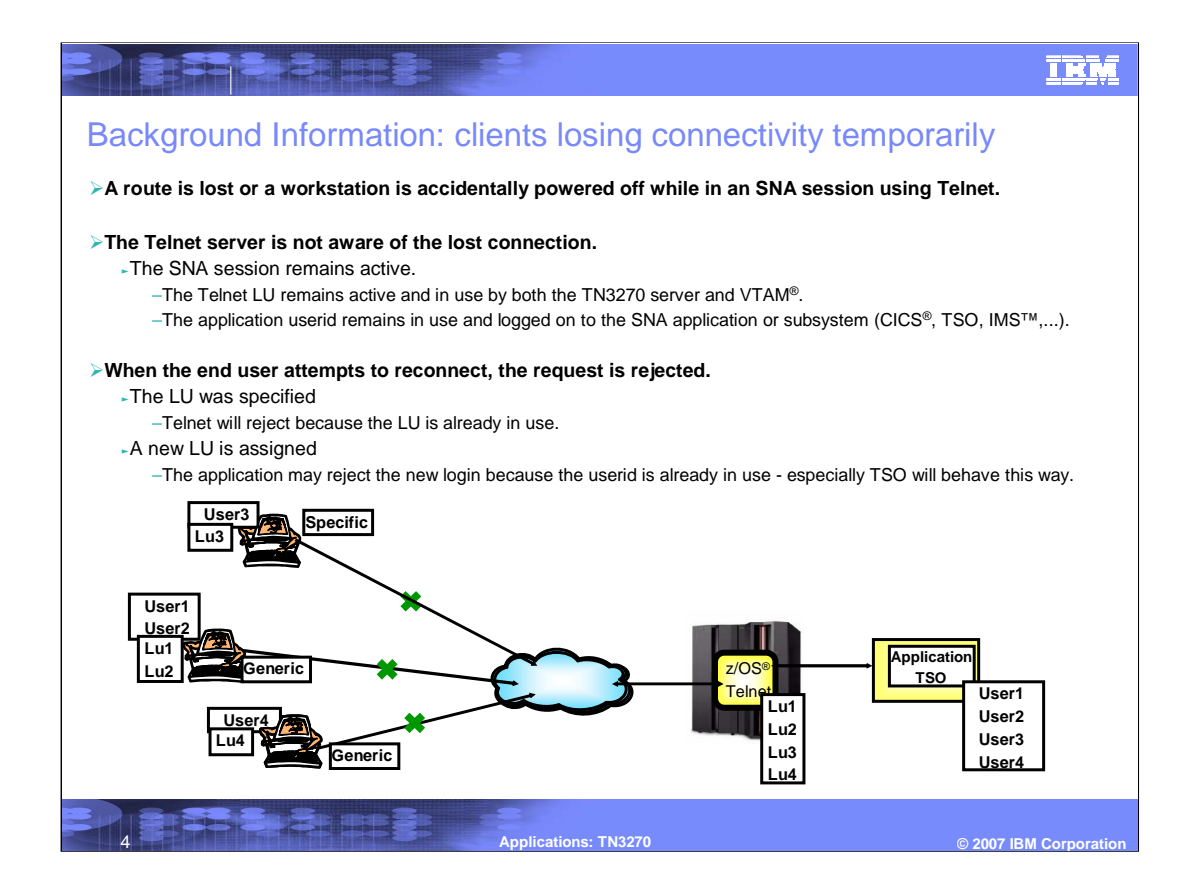

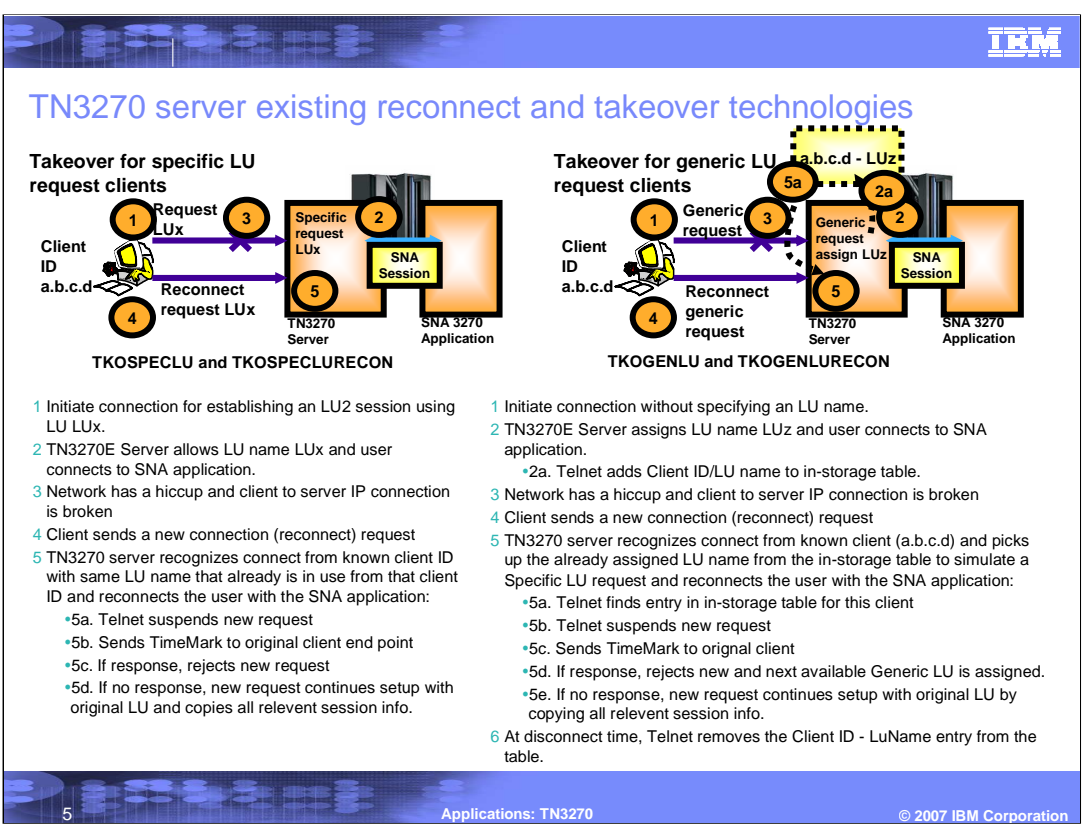

TKOSPECLU and TKOGENLU - will takeover the LU, but will close the SNA session before the LU is given to the new connection.

TKOSPECLURECON and TKOGENLURECON - will also takover the LU and keep the SNA session established. For this option, an additional parameter can be specified to ensure the session is indeed taken over from the same IP address (the client-ID could be based on something else, such as a host name where the underlying IP address could have changed)

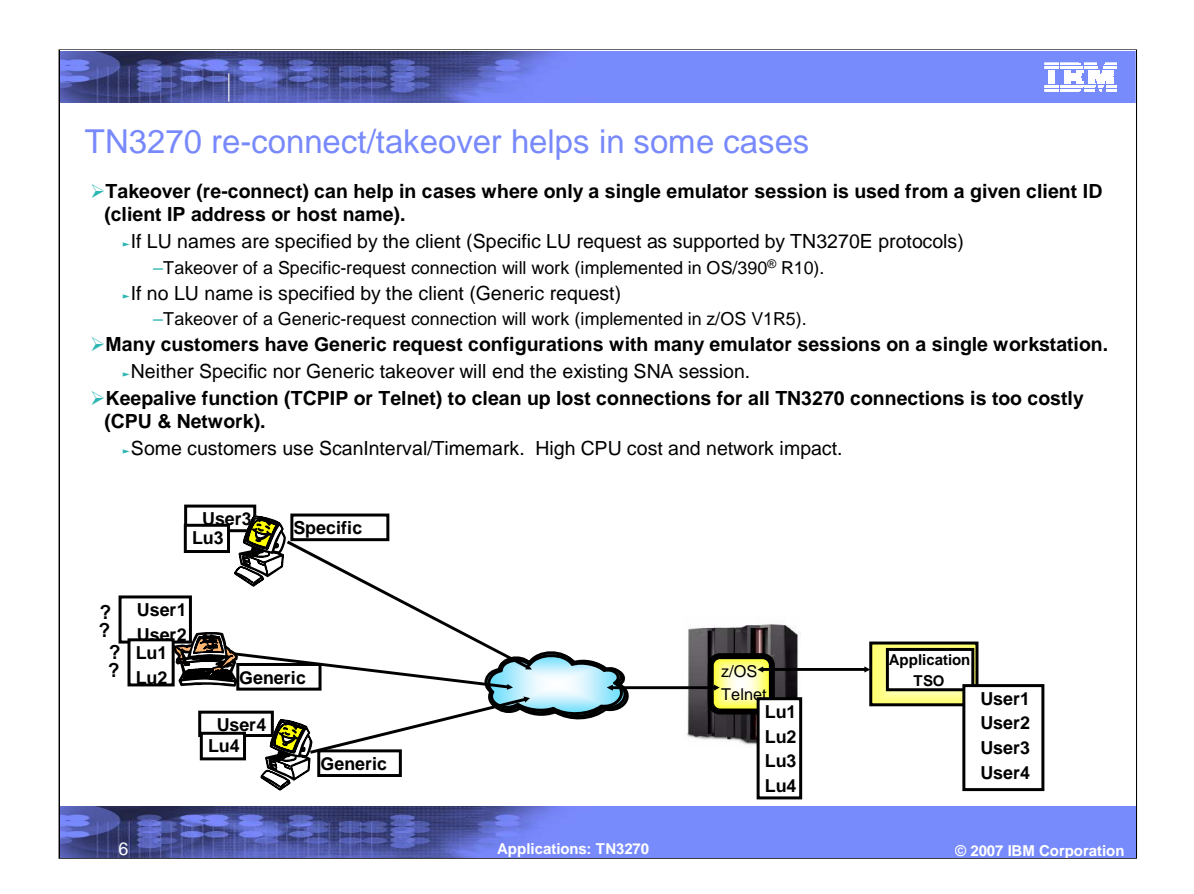

### **IRM**

# New CheckClientConn solution added - basics of operation

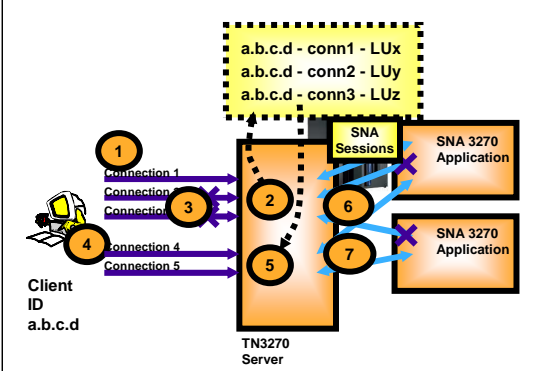

- "Just-in-time, selected timemark processing" <sup>ƒ</sup>Avoids CPU and network overhead of repetitive timemark processing of all connections
- Cleans up all connections from same workstation when first connection is re-established
- Especially useful for TSO sessions where a user ID can only be logged on from one LU at a time
- 1 Connection 1, 2, and 3 are established from client a.b.c.d they can be generic, specific, or a mix of both.
- 2 Telnet accepts or selects LU names, adds the associations into an in-storage table, and establishes SNA sessions with backend SNA applications.
- 3 A network problem occurs, and the client loses connectivity for connection 2 and 3.
- 4 The client sends a new connection requests to the telnet server - connection 4 (and maybe also connection 5, which will be delayed until processing for Connection 4 has completed)
- 5 Telnet recognizes it has more connections already with this client (it believes it has three at this point in time)
	- <sup>ƒ</sup>5a. Suspends connection processing for connection 4
	- <sup>ƒ</sup>5b. Sends timemark on Connection 1, 2, and 3
	- <sup>ƒ</sup>5c. Connection 1 responds to the timemark (is still alive and well) - Telnet logs the response and continues to wait for responses from Connection 2 and 3
- 6 When the wait time expires, telnet determines Connection 2 and 3 are dead and cleans those connections up including removing the entries in the in-storage table, terminating their SNA sessions, and freeing the LUs that were used (LUy and LUz)
- 7 Telnet now continues setup for the new connection requests, assigns an LU name (which may be one of those just freed or not), adds new entries to the in-storage table, and starts new SNA sessions

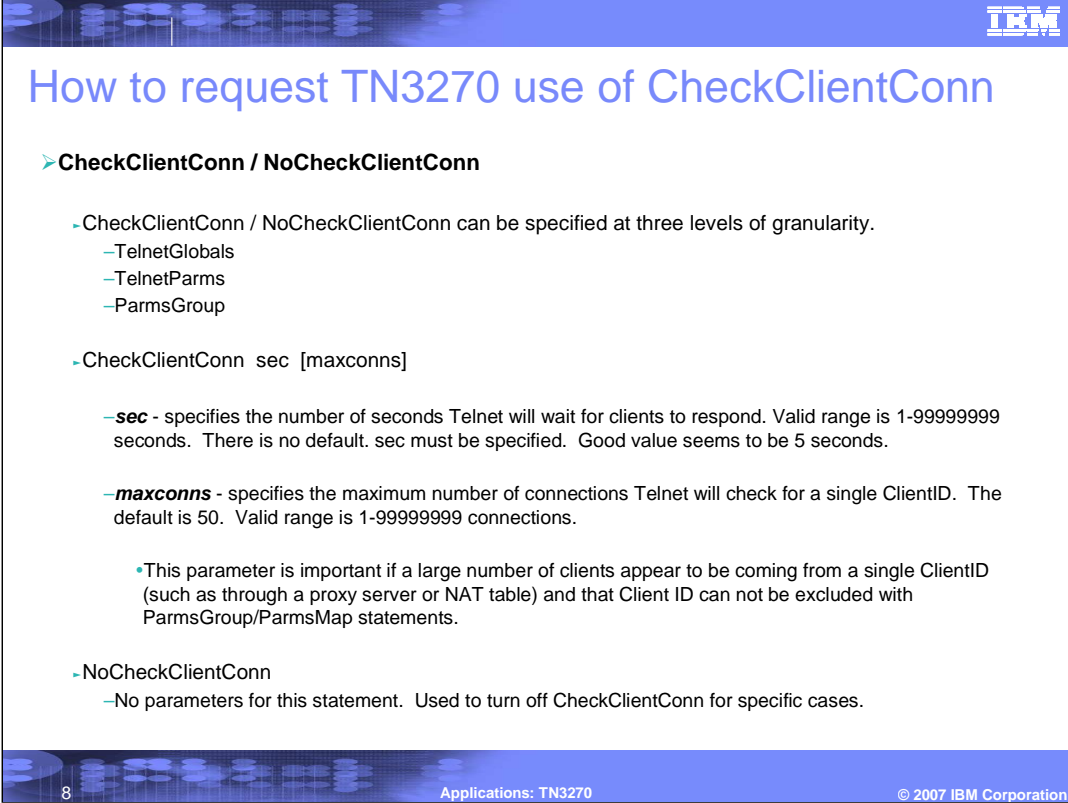

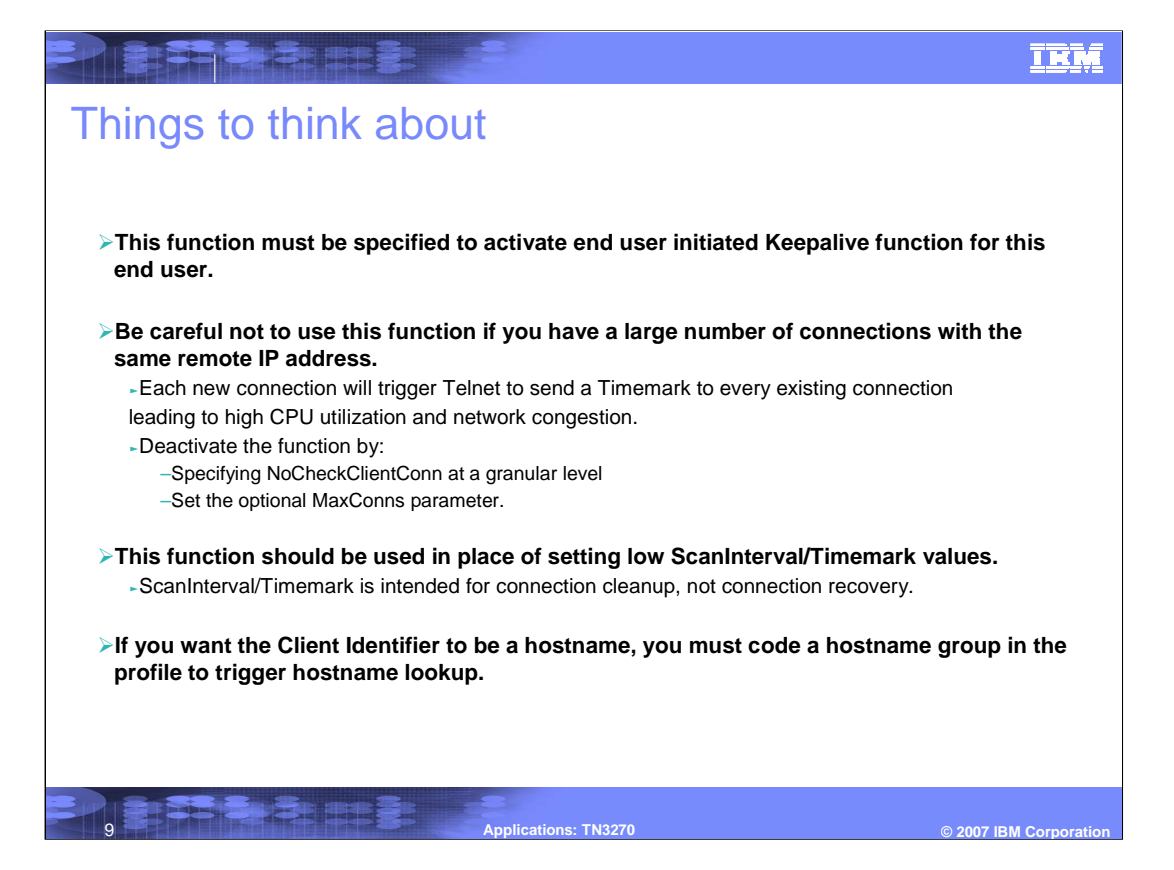

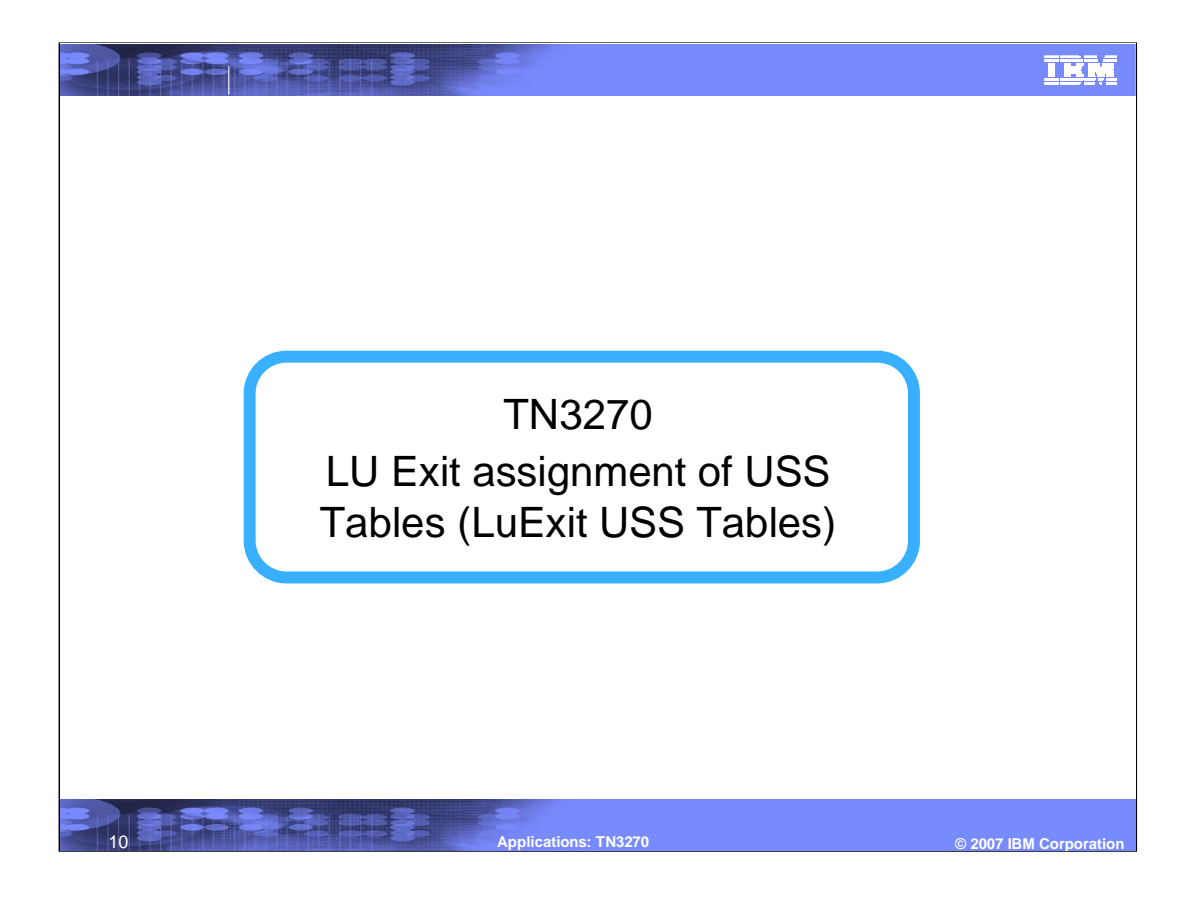

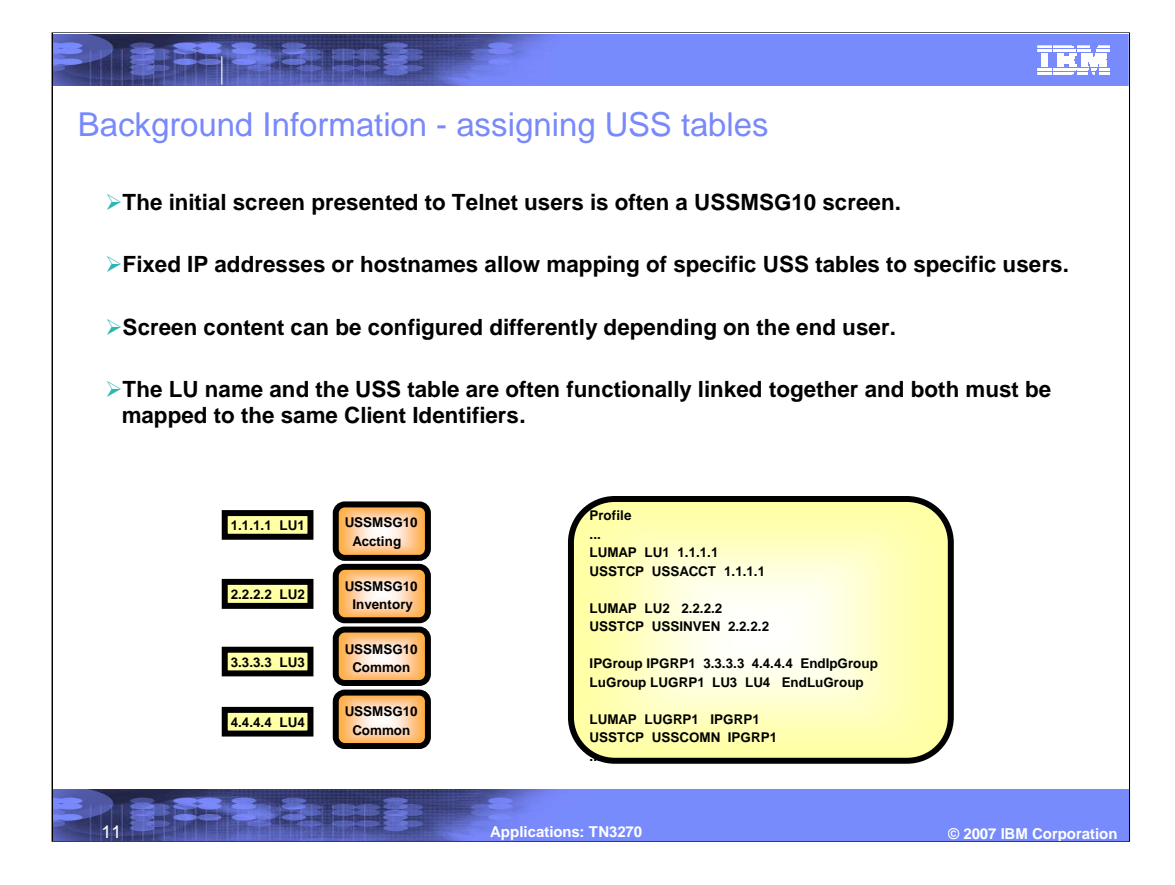

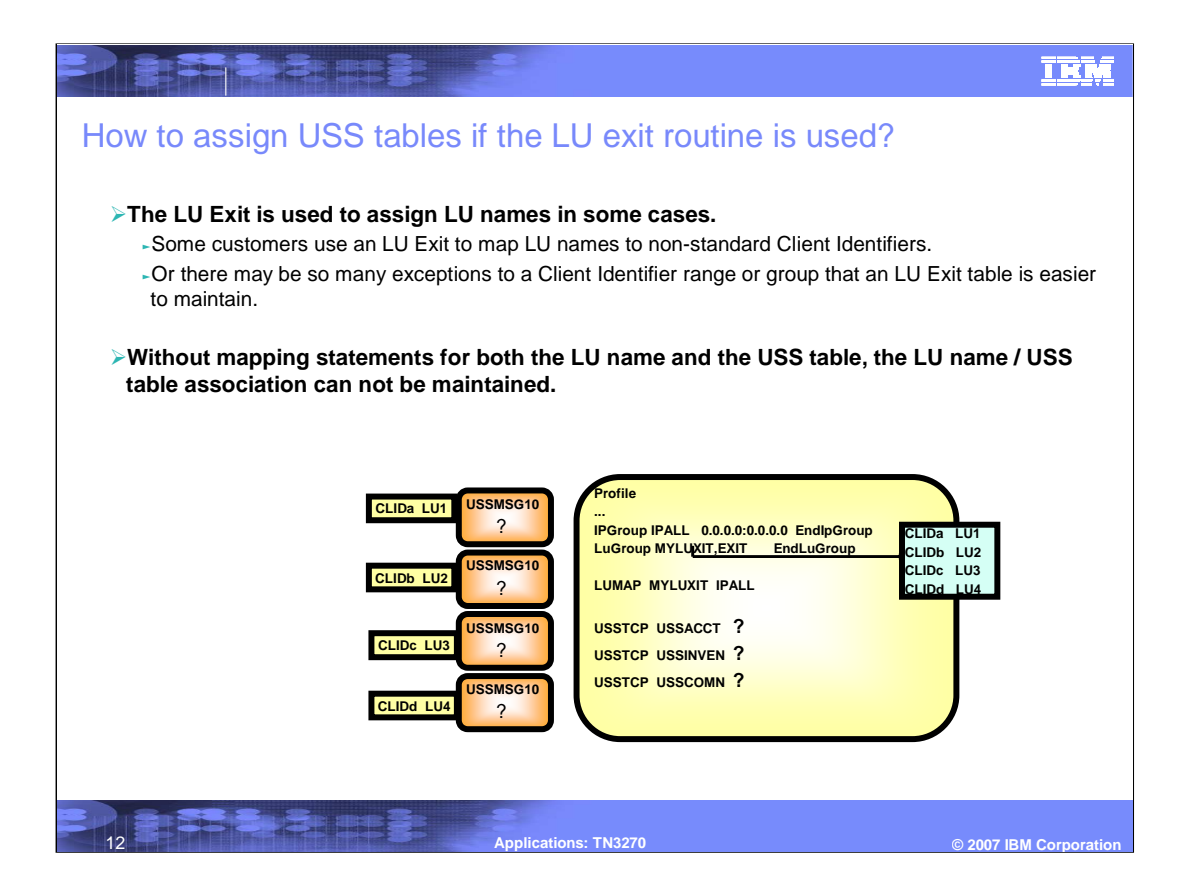

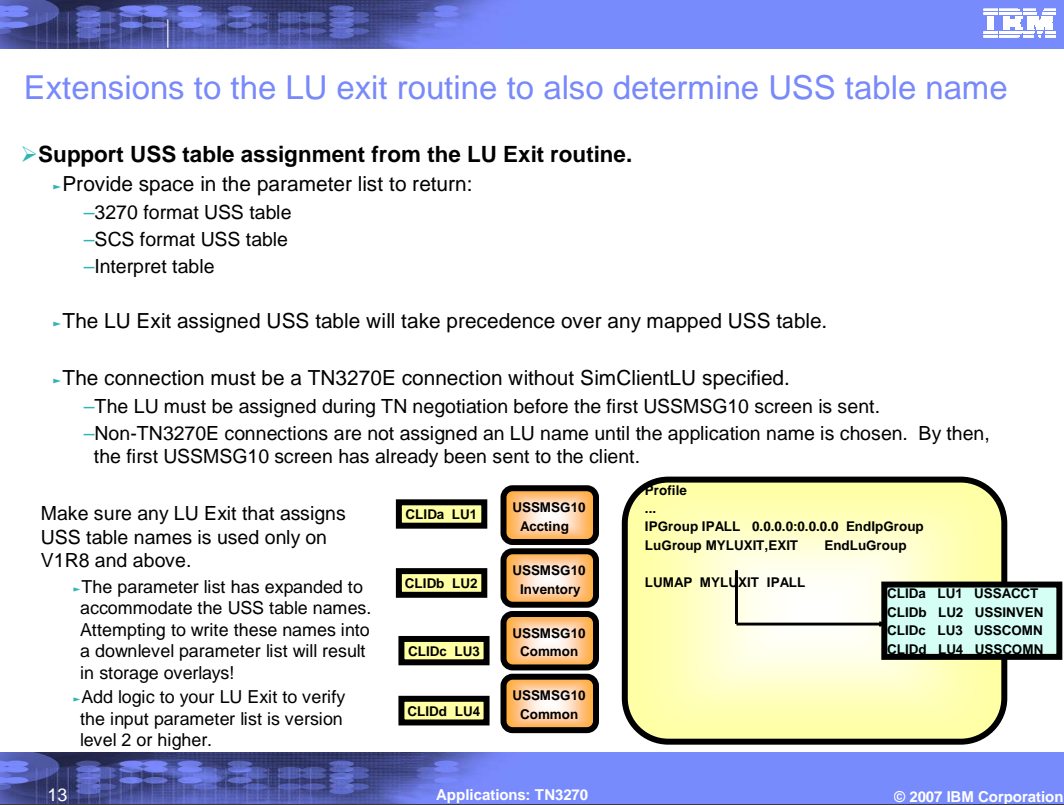

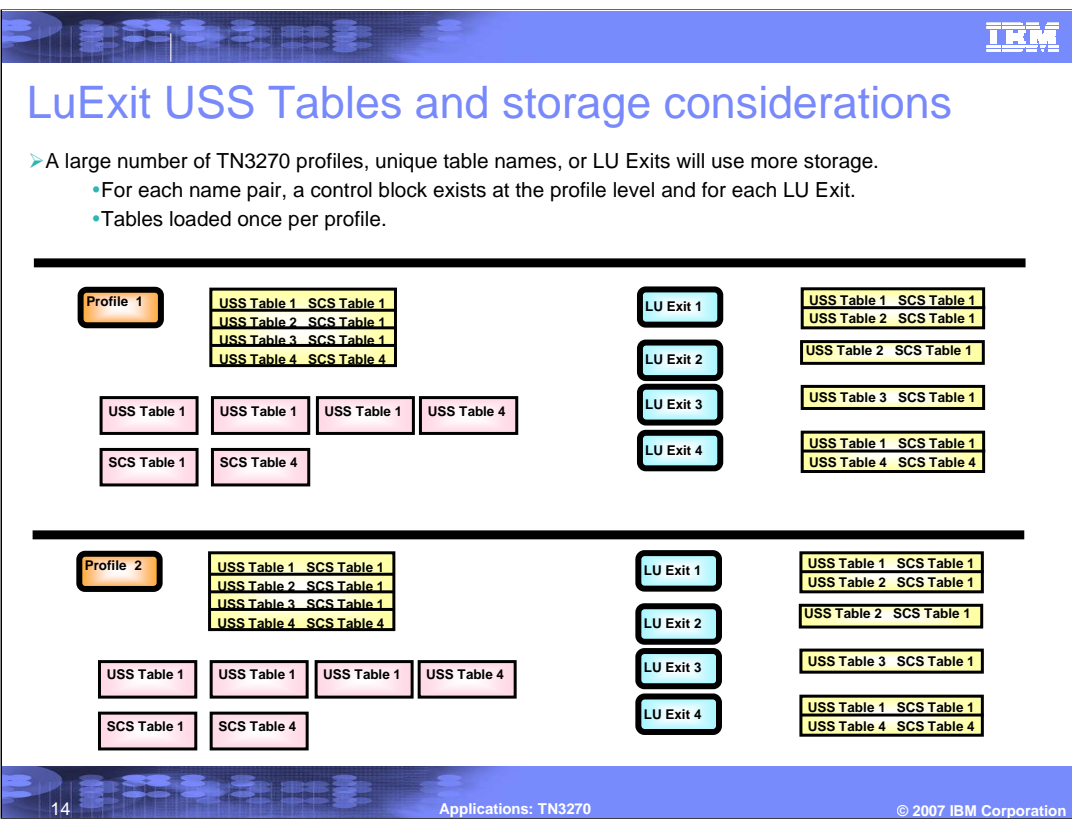

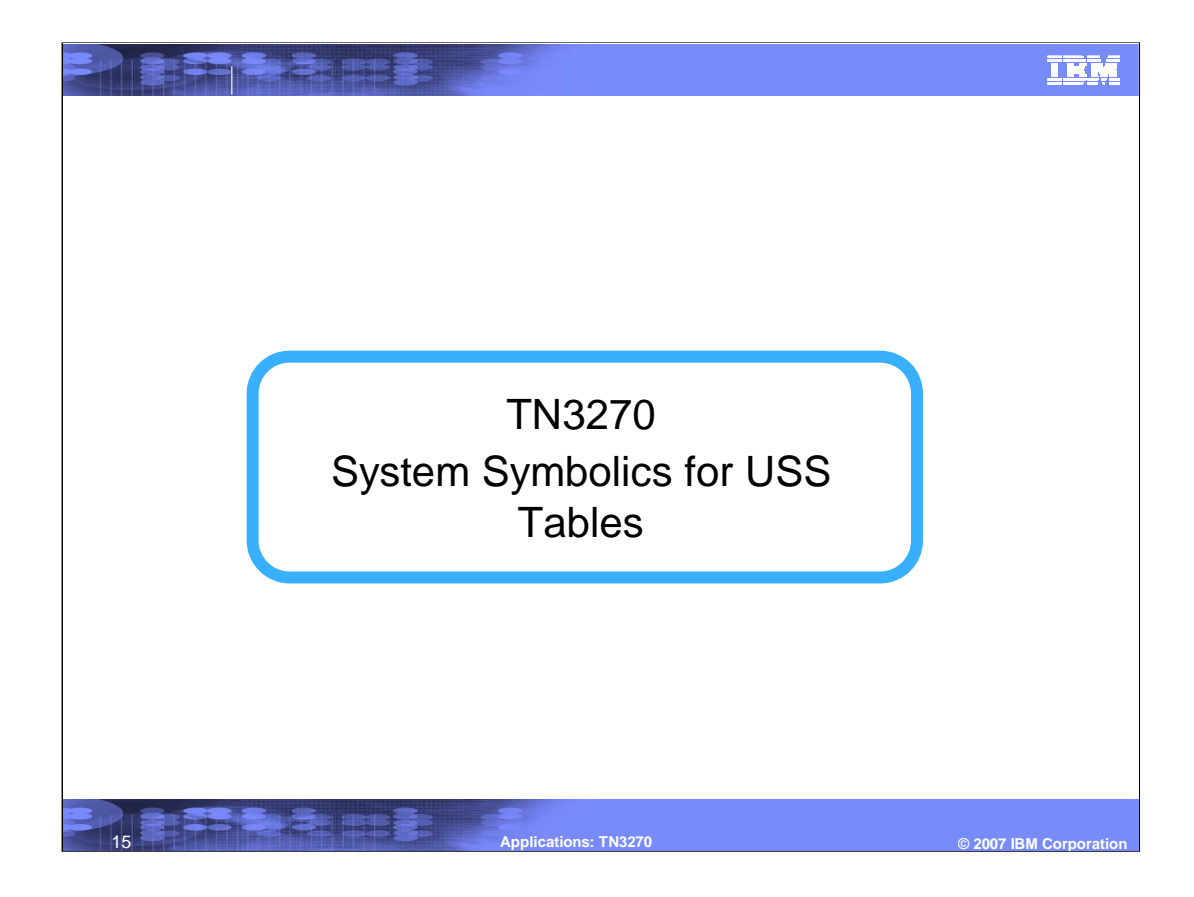

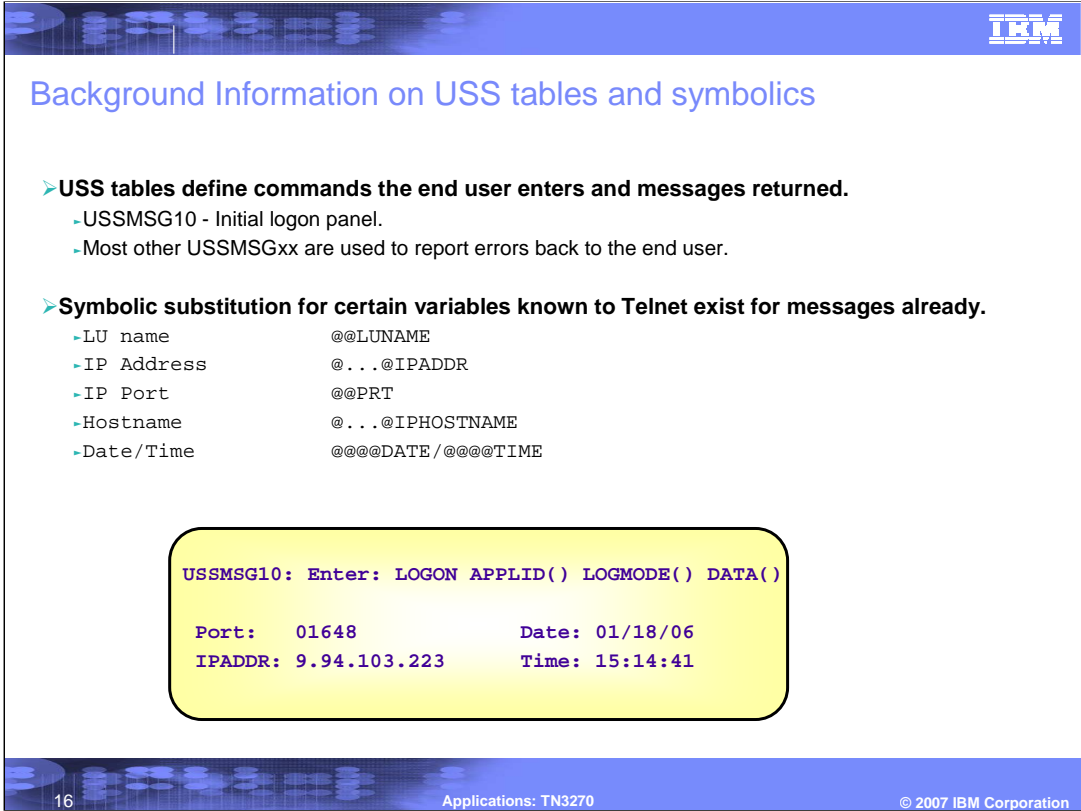

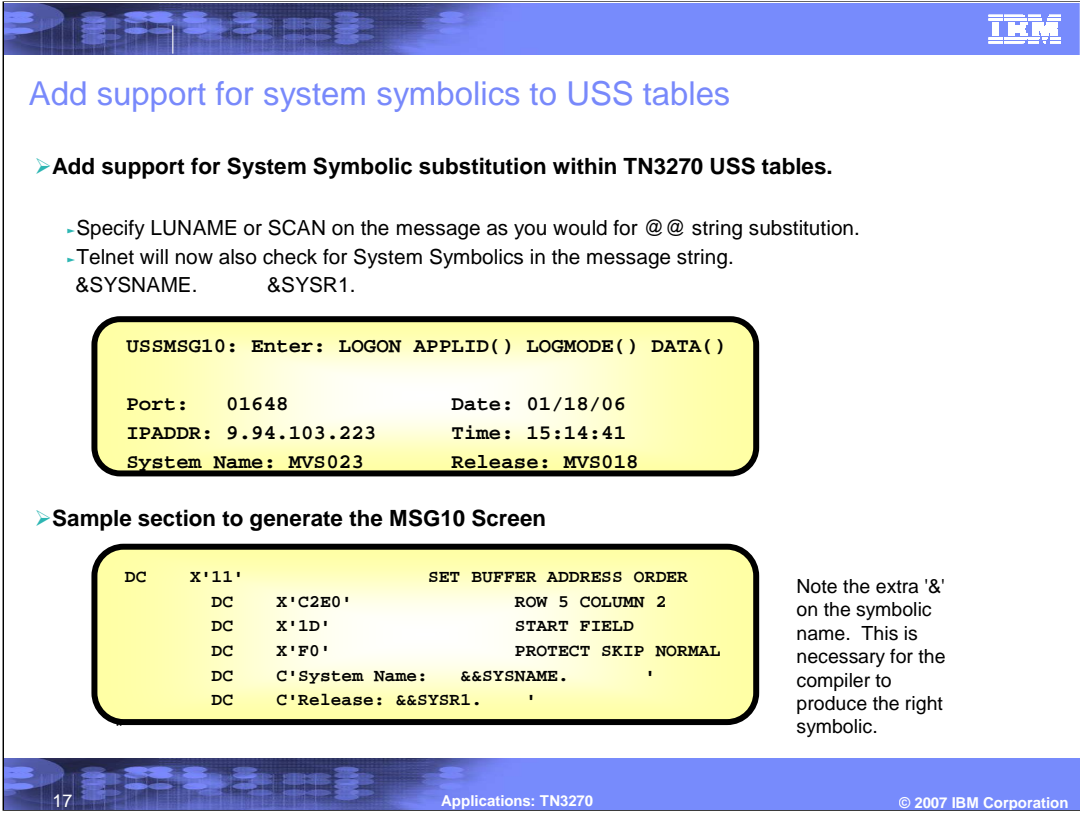

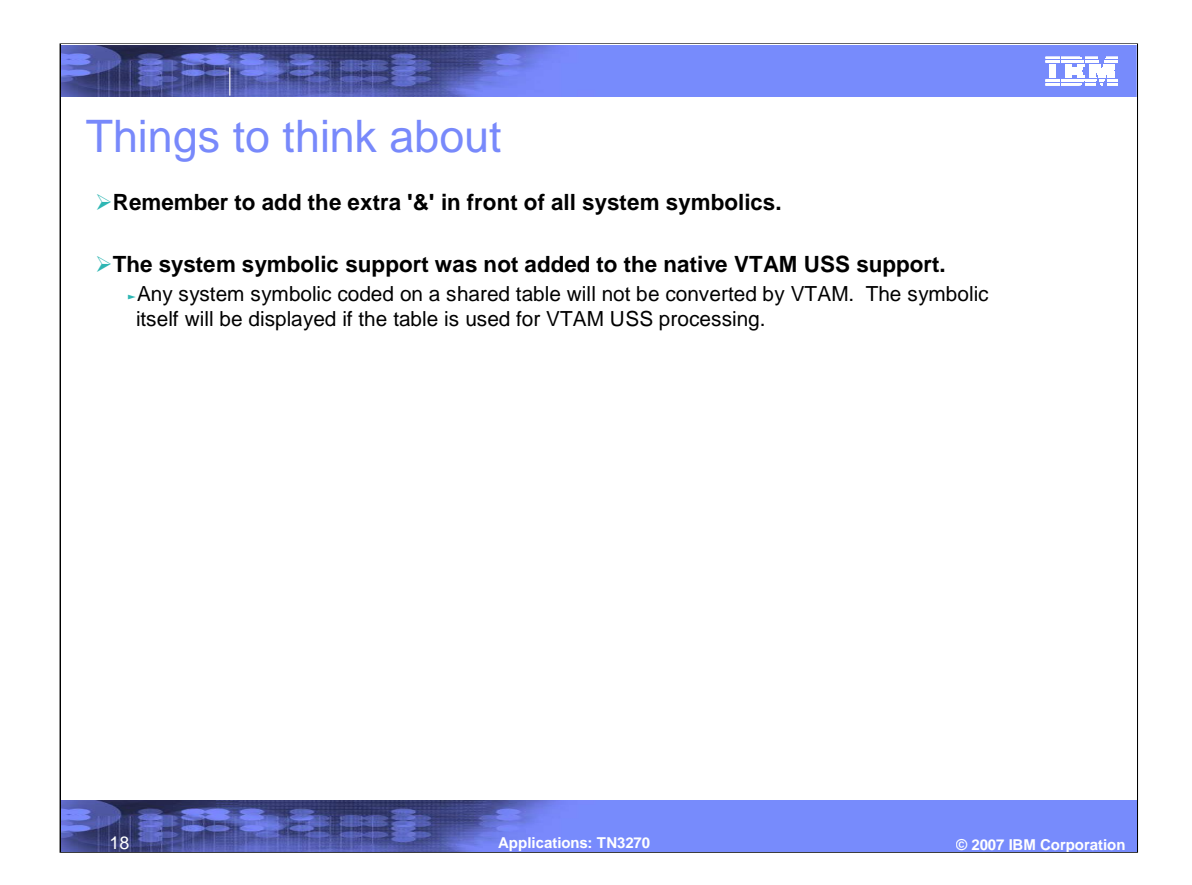

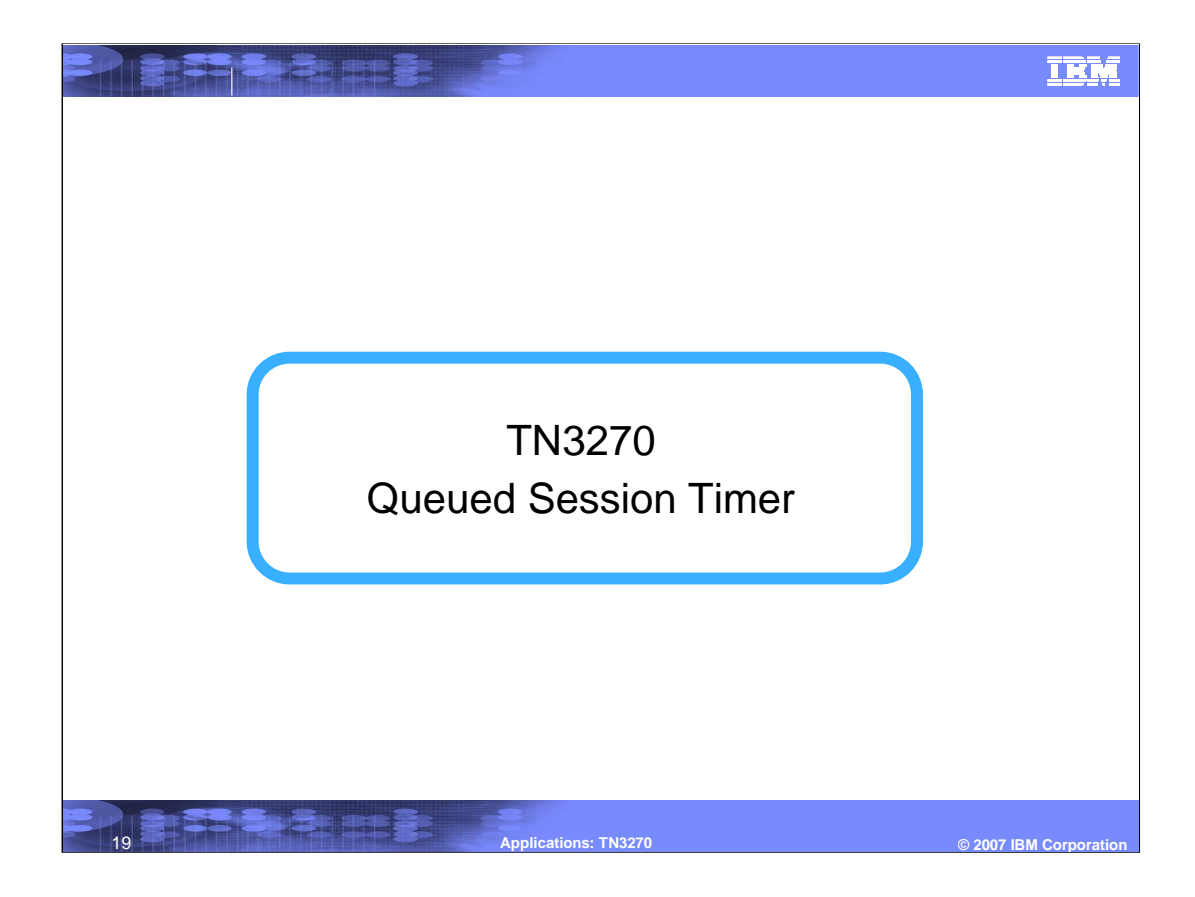

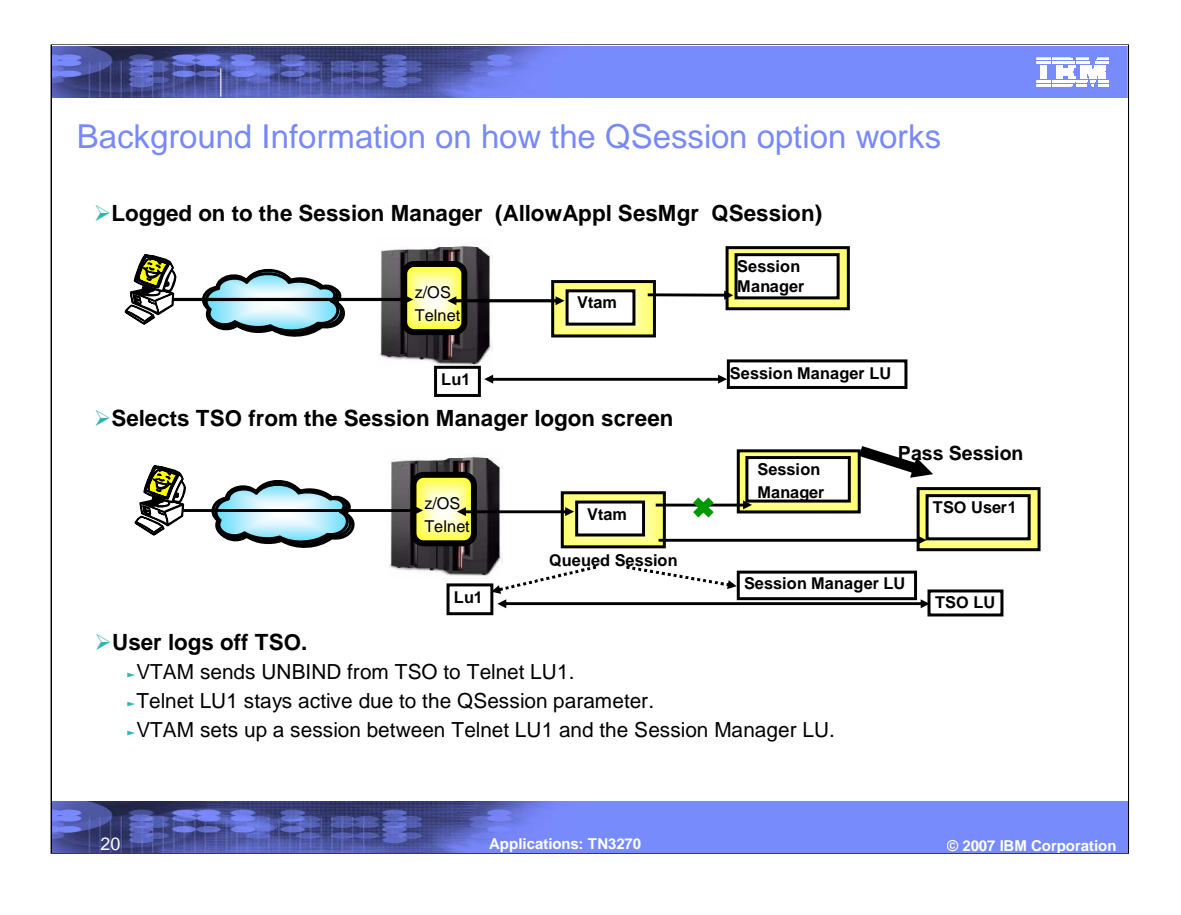

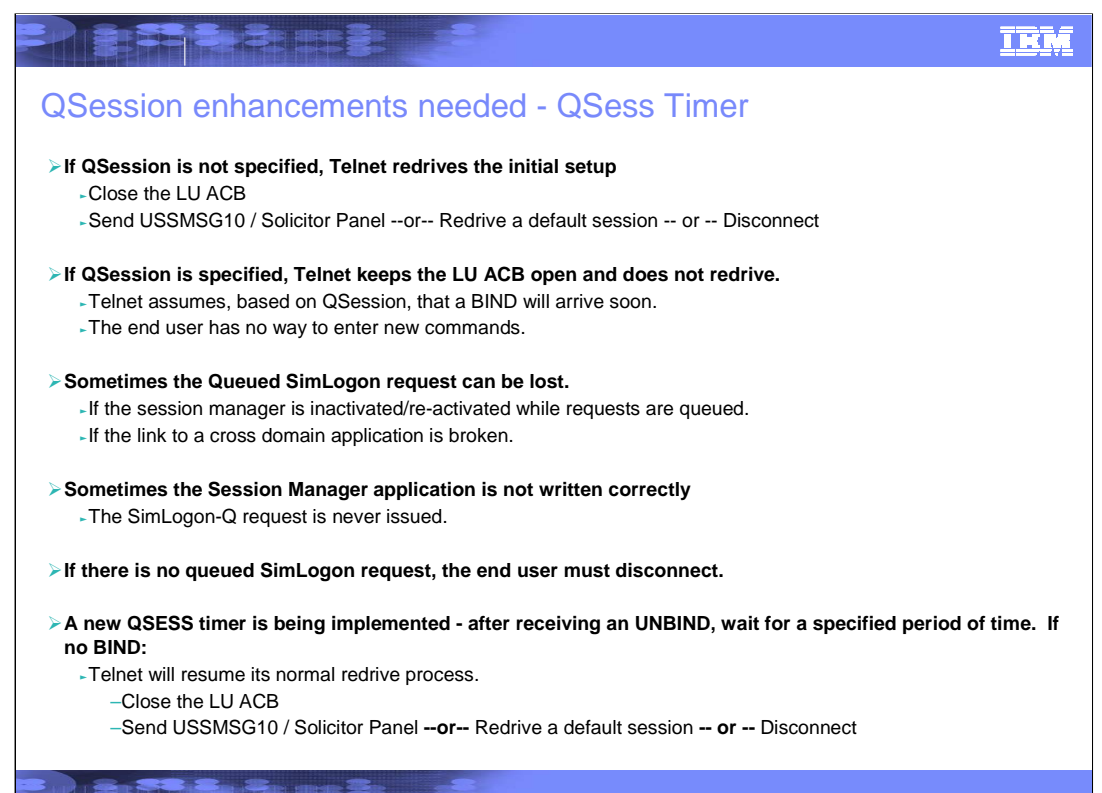

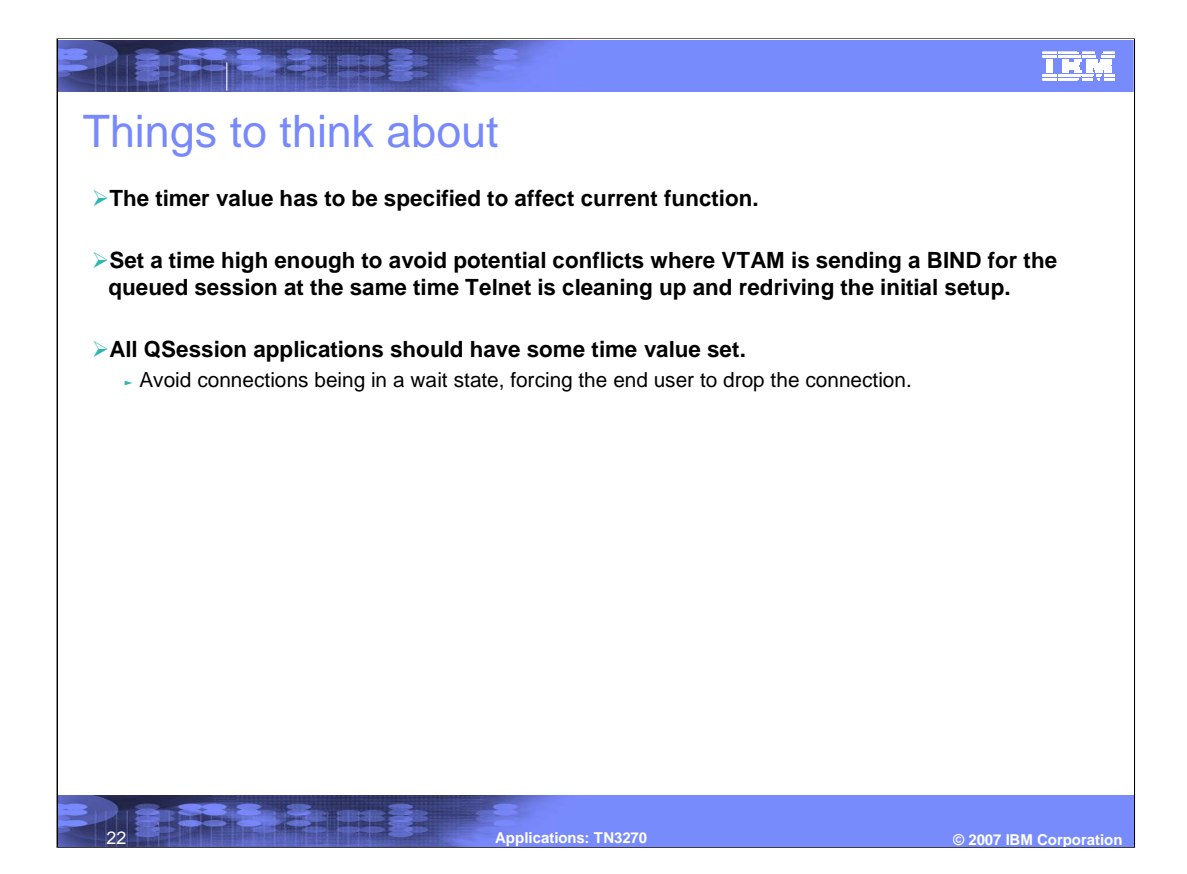

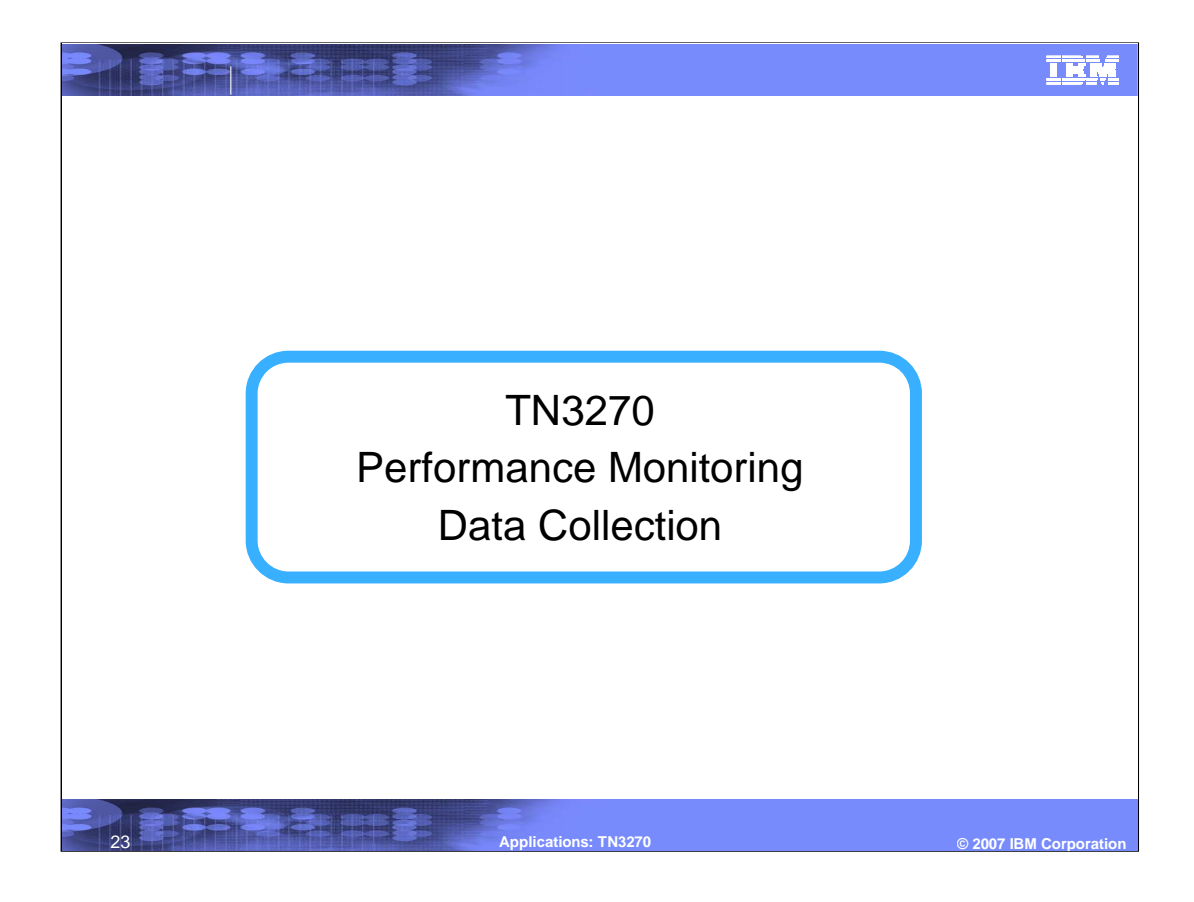

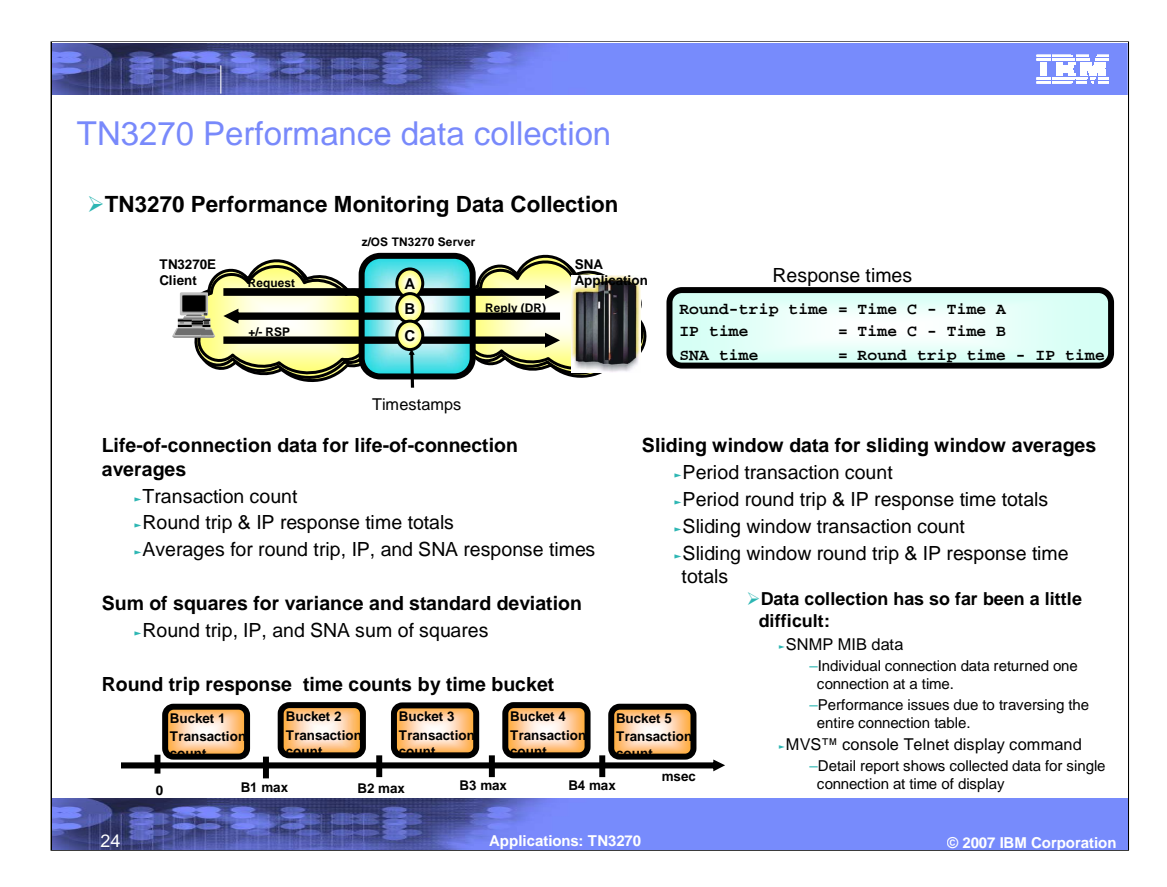

## **TRM**

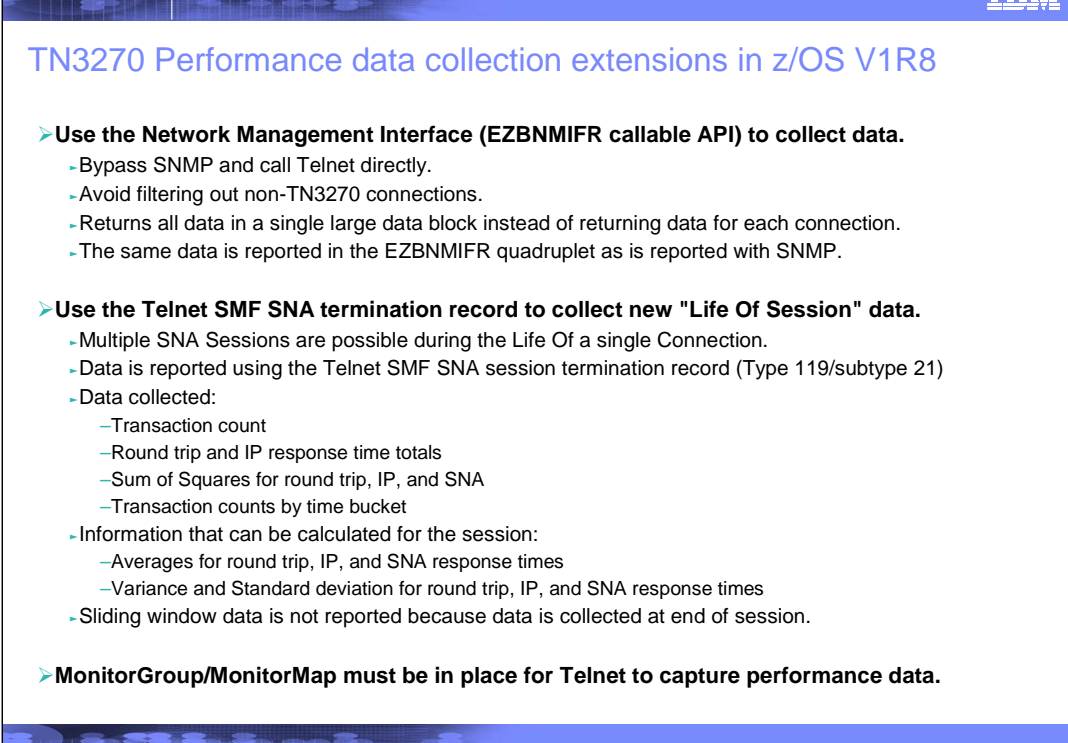

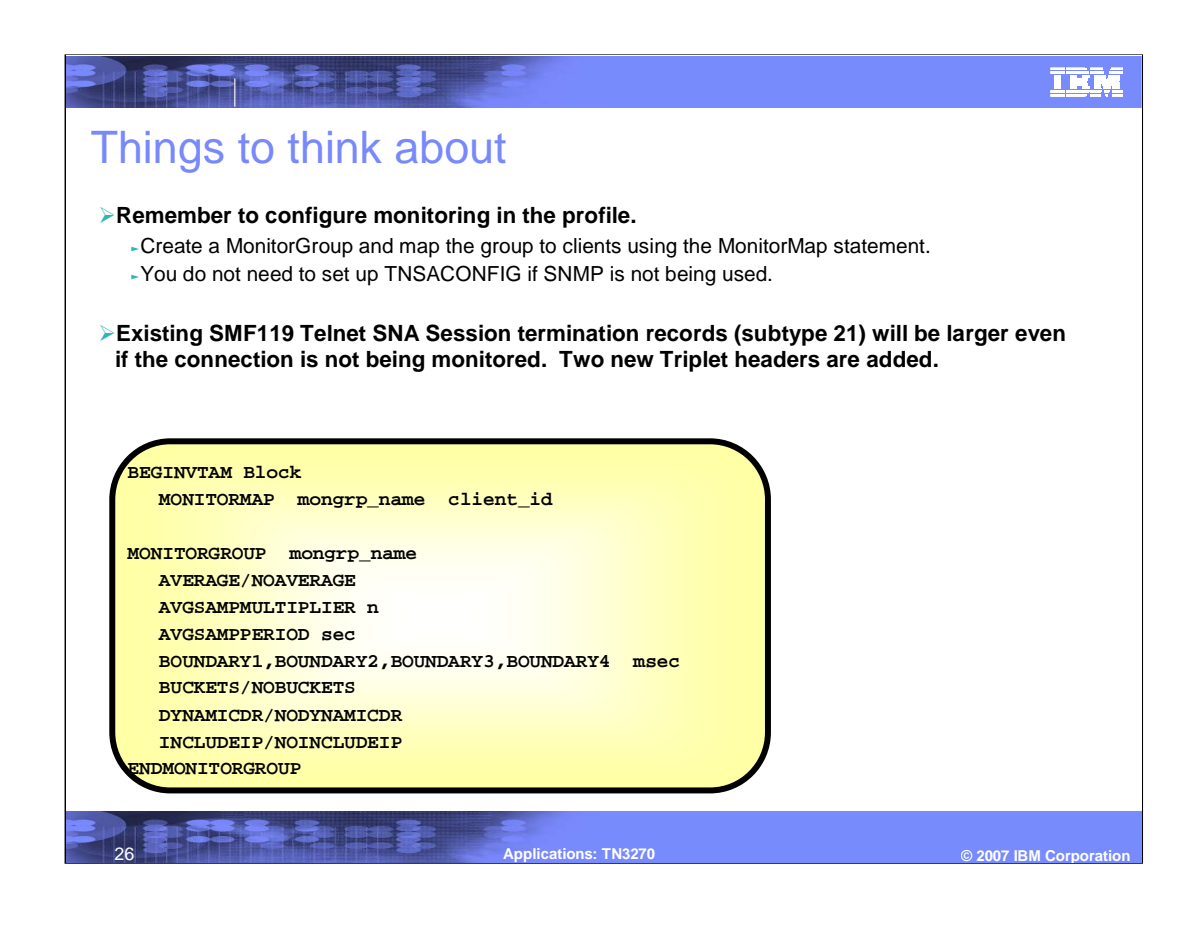

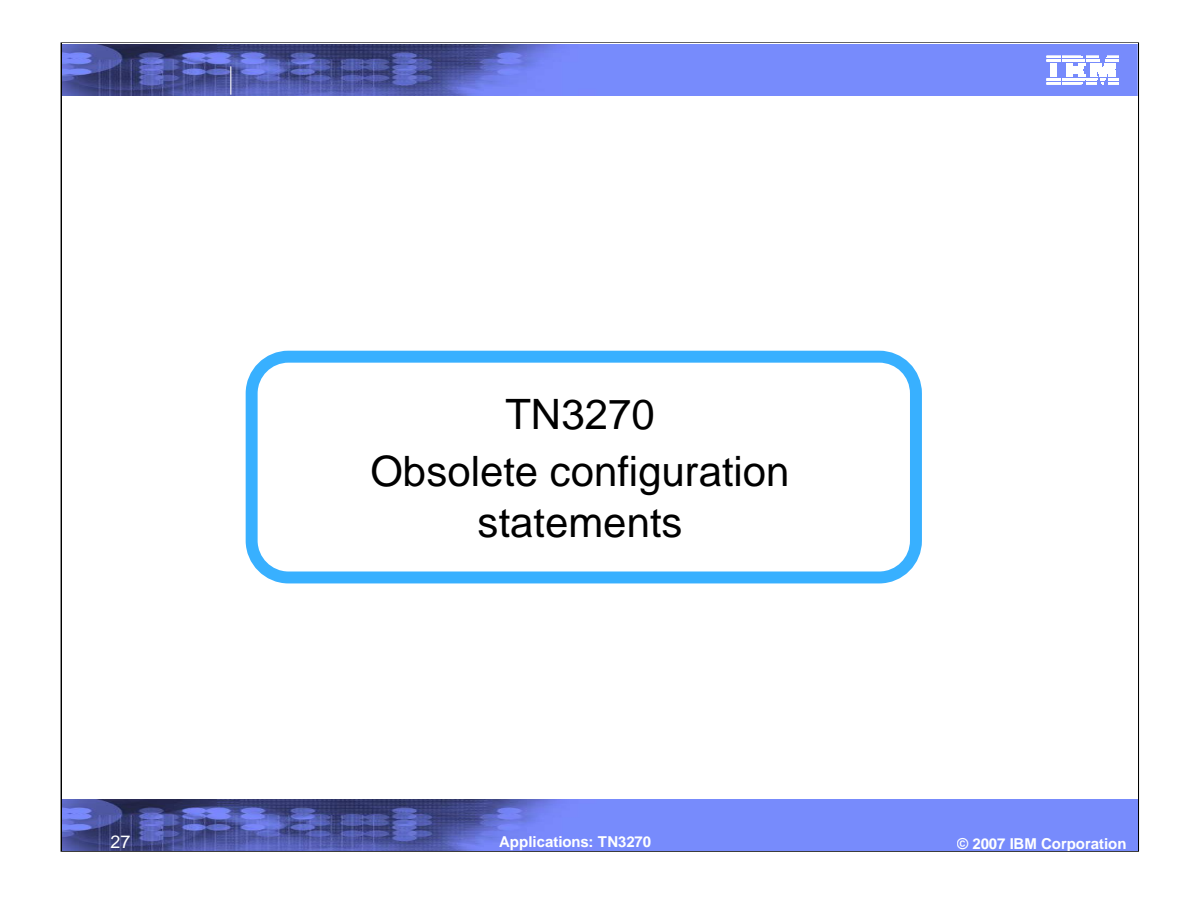

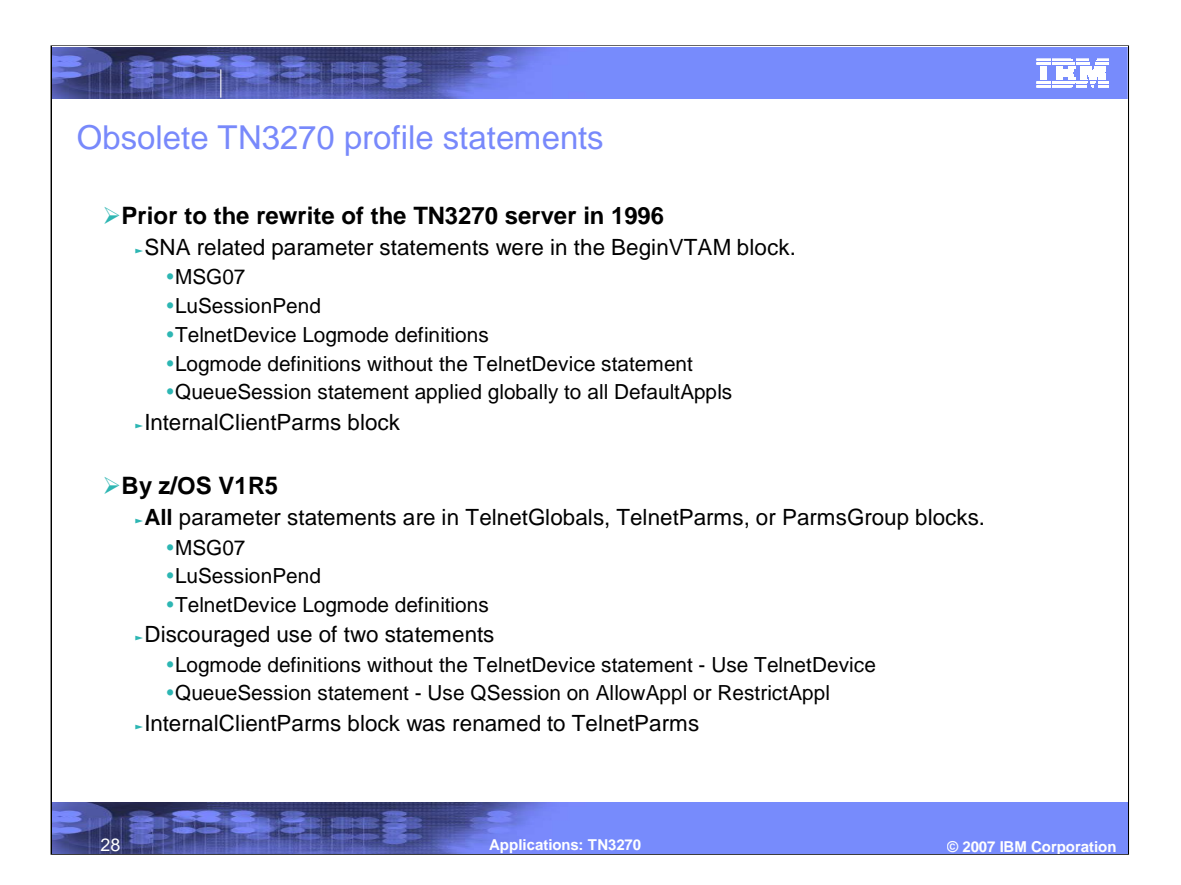

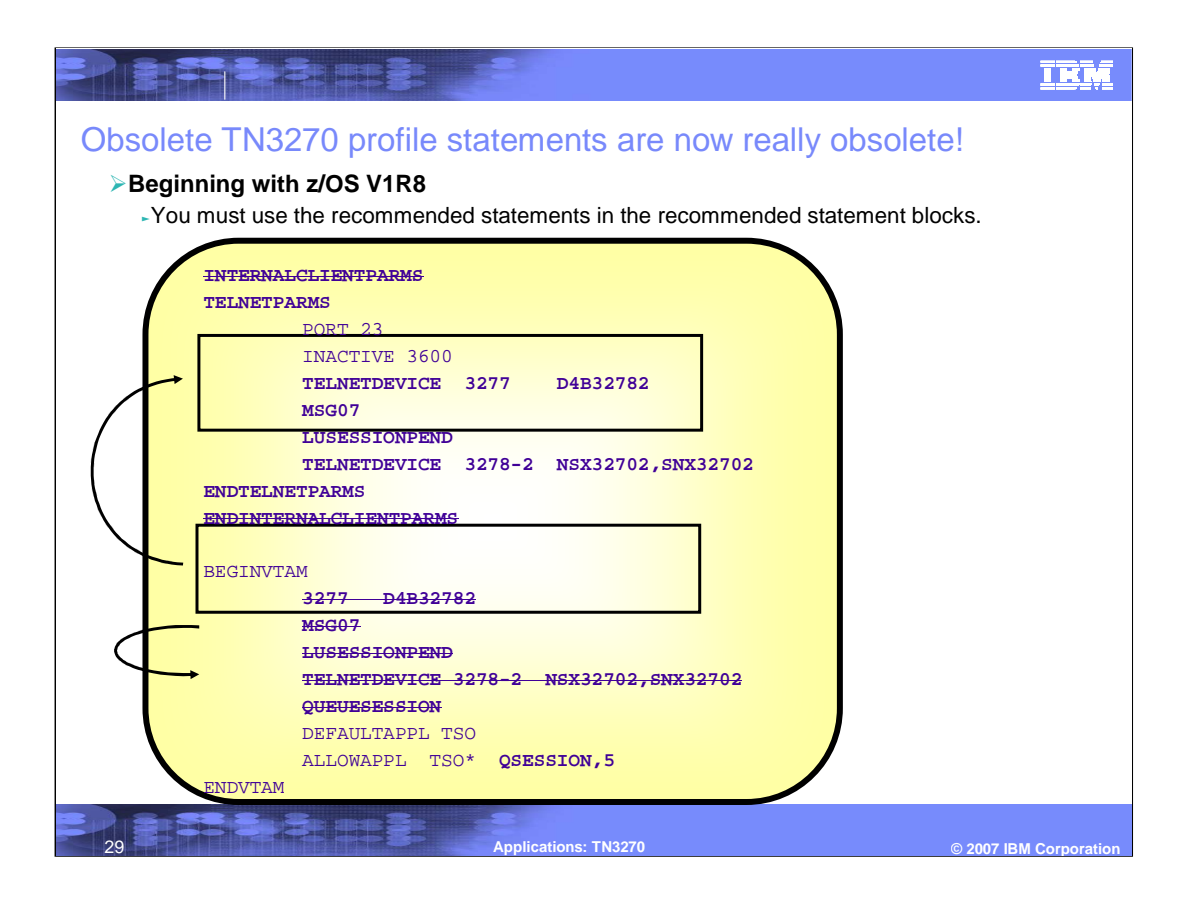

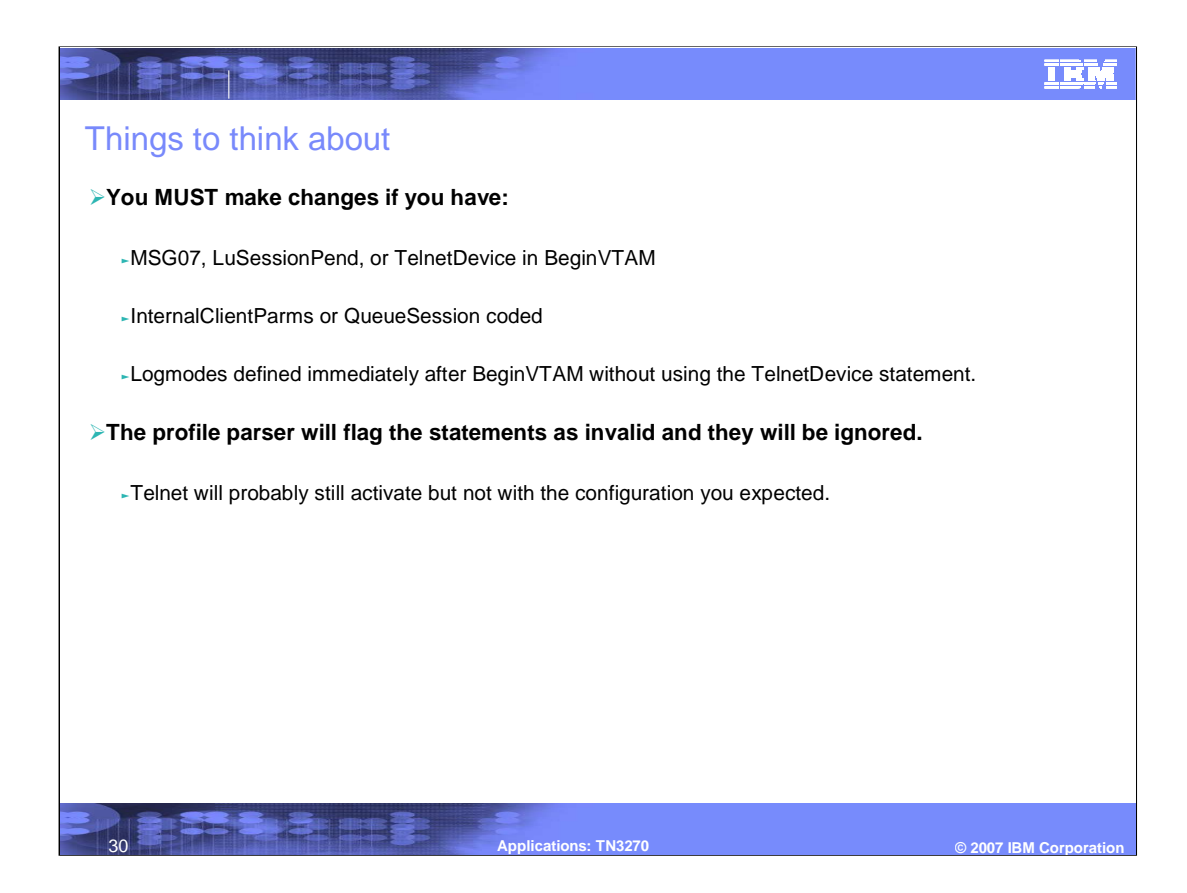

#### **TRM**

## **Trademarks, copyrights, and disclaimers**

The following terms are trademarks or registered trademarks of International Business Machines Corporation in the United States, other countries, or both:

CICS IMS MVS OS/390 VTAM z/OS

HNLANE I

Product data has been reviewed for accuracy as of the date of initial publication. Product data is subject to change without notice. This document could include<br>statements regarding IBM's future direction and intent are su

Information is provided "AS IS" without warranty of any kind. THE INFORMATION PROVIDED IN THIS DOCUMENT IS DISTRIBUTED "AS IS" WITHOUT ANY<br>PURPOSE OR NONINFRINGEMENT IS ON MAPLIED. IBM EXPRESSLY DISCULTING ANY WARRANTIES O

IBM makes no representations or warranties, express or implied, regarding non-IBM products and services.

The provision of the information contained herein is not intended to, and does not, grant any right or license under any IBM patents or copyrights. Inquiries regarding<br>patent or copyright licenses should be made, in writi

**IBM Director of Licensing** IBM Corporation North Castle Drive Armonk, NY 10504-1785 U.S.A.

Performance is based on measurements and projections using standard IBM benchmarks in a controlled environment. All customers are the standard and the standard are presented are presented are presented as the standard are ratios stated here.

© Copyright International Business Machines Corporation 2007. All rights reserved.

Note to U.S. Government Users - Documentation related to restricted rights-Use, duplication or disclosure is subject to restrictions set forth in GSA ADP Schedule Contract and IBM Corp.

31Ap 33.3 34